# **MATLAB**

### See Example in Section 14.8 on Pg 577

- roots
- residue
- heaviside & dirac **Control Systems Toolbox**
- tf

## **Symbolic Toolbox**

- syms
- laplace & ilaplace
- pretty
- simplify

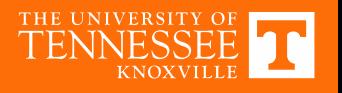

# **Example MATLAB Script**

#### syms <sup>s</sup> t vi t = heaviside(t); VI  $s =$  laplace(vi t); H s =  $1/(s + 1)$ ; VO  $s = H s*VI$  s; vo  $t = ilaplace(VO s)$ pretty(vo\_t) VI  $s = 1/s$ VO  $s = 1/(s*(s + 1))$ vo  $t = 1 - exp(-t)$ <u>Code</u> Results

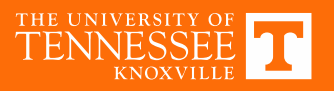

Partial Fraction Expansion / Decomposition<sub>k<sub>i</sub></sub> are 'radh'  
\n
$$
\frac{\sum_{i=0}^{N} a_{i} s^{i}}{\sum_{i=0}^{N} b_{i} s^{i}} = \frac{(s-z_{1})(s-z_{2})\cdots(s-z_{M})}{(s-p_{1})(s-p_{2})\cdots(s-p_{N})} = \frac{k_{1}}{(s-p_{1})} + \frac{k_{2}}{(s-p_{2})} + \cdots + \frac{k_{N}}{(s-p_{N})}
$$
\n
$$
\frac{\sum_{i=0}^{N} b_{i} s^{i}}{\sum_{i=0}^{N} b_{i} s^{i}}
$$
\n
$$
\frac{\sum_{i=0}^{N} b_{i} s^{i}}{\sum_{i=0}^{N} b_{i} s^{i}}
$$
\n
$$
\frac{\sum_{i=0}^{N} b_{i} s^{i}}{\sum_{i=0}^{N} b_{i}}
$$
\n
$$
\frac{\sum_{i=0}^{N} b_{i} s^{i}}{\sum_{i=0}^{N} b_{i}}
$$
\n
$$
\frac{\sum_{i=0}^{N} b_{i} s^{i}}{\sum_{i=0}^{N} b_{i}}
$$
\n
$$
\frac{\sum_{i=0}^{N} b_{i} s^{i}}{\sum_{i=0}^{N} b_{i}}
$$
\n
$$
\frac{\sum_{i=0}^{N} b_{i} s^{i}}{\sum_{i=0}^{N} b_{i}}
$$
\n
$$
\frac{\sum_{i=0}^{N} b_{i} s^{i}}{\sum_{i=0}^{N} b_{i}}
$$
\n
$$
\frac{\sum_{i=0}^{N} b_{i} s^{i}}{\sum_{i=0}^{N} b_{i}}
$$
\n
$$
\frac{\sum_{i=0}^{N} b_{i} s^{i}}{\sum_{i=0}^{N} b_{i}}
$$
\n
$$
\frac{\sum_{i=0}^{N} b_{i} s^{i}}{\sum_{i=0}^{N} b_{i}}
$$
\n
$$
\frac{\sum_{i=0}^{N} b_{i} s^{i}}{\sum_{i=0}^{N} b_{i}}
$$
\n
$$
\frac{\sum_{i=0}^{N} b_{i} s^{i}}{\sum_{i=0}^{N} b_{i}}
$$
\n
$$
\frac{\sum_{i=0}^{N} b_{i} s^{i}}{\sum_{i=0}^{N} b_{i}}
$$
\n
$$
\frac{\sum
$$

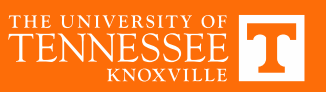

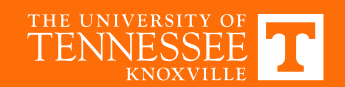

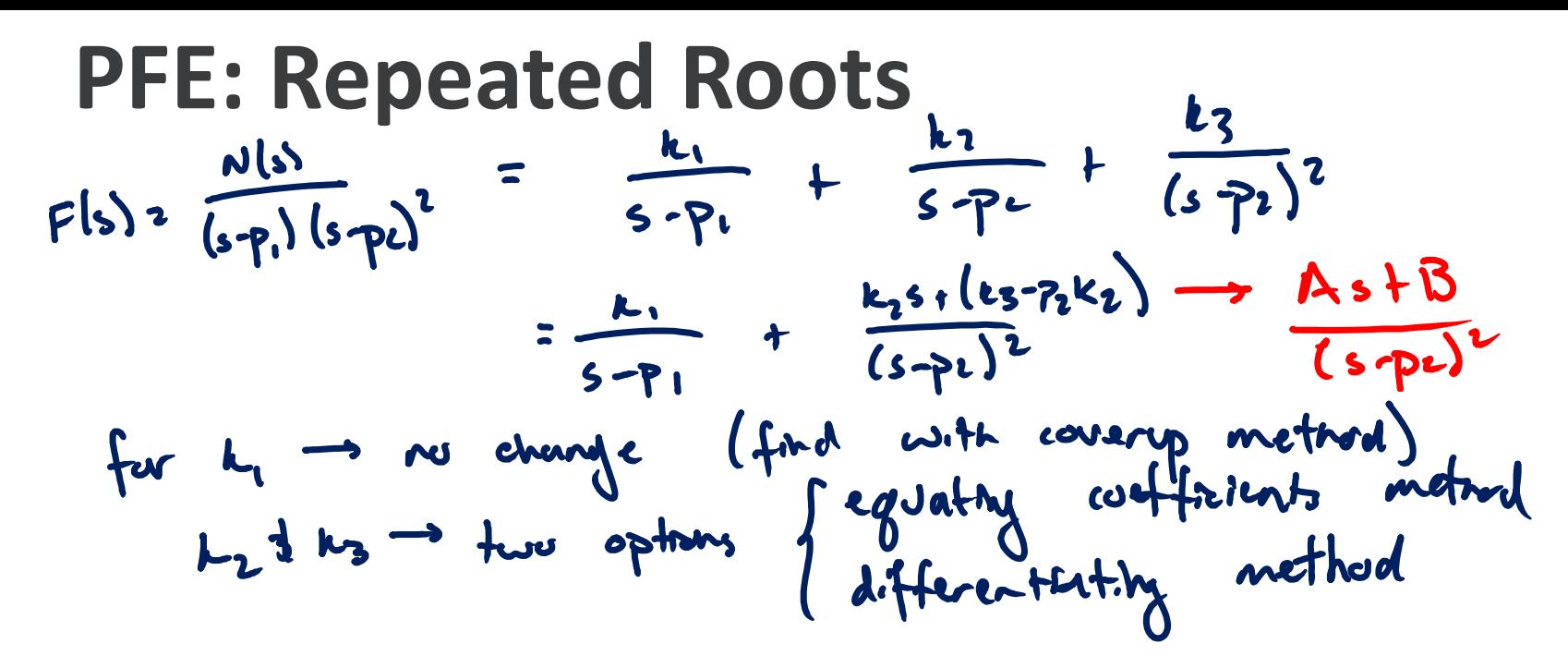

$$
p(s) = (s-p)(s-p_{2})^{3} = \frac{L_{1}}{s-p_{1}} + \frac{L_{2}}{s-p_{2}} + \frac{k_{3}}{(s-p_{2})^{2}} + \frac{k_{4}}{(s-p_{2})^{3}}
$$
  
and so on for hlyter-cody repeated roots

| Equating Coefficient                    | Coefficient |                                                            |                                        |                                                                                                    |          |         |       |              |
|-----------------------------------------|-------------|------------------------------------------------------------|----------------------------------------|----------------------------------------------------------------------------------------------------|----------|---------|-------|--------------|
| 24                                      | 92s s+1     | =                                                          | $k_{11}$                               | +                                                                                                    | $As + B$ | =       | $s+2$ | $(s+10)^{2}$ |
| 32s s+1)                                | =           | $s+2$                                                      | $(s+10)^{2}$                           | =                                                                                                    | $s+1$    | $3s-50$ |       |              |
| 4. b <sub>1</sub> normal couroup method | =           | $\frac{1}{s+1} + \frac{31}{s+10} + \frac{300}{(s+10)^{2}}$ |                                        |                                                                                                    |          |         |       |              |
| 4. c $\frac{32s s+1 }{(s+10)^{2}}$      | =           | 1                                                          | $(1)^{2} = e^{2} + 31e^{2} - 30e^{40}$ |                                                                                                    |          |         |       |              |
| 4. c $\frac{32s s+1 }{(s+10)^{2}}$      | =           | -1                                                         | $(1)^{2} = e^{2} + 31e^{2} - 30e^{40}$ |                                                                                                    |          |         |       |              |
| 4. c $\frac{32s s+1 }{(s+10)^{2}}$      | =           | -1                                                         | $(1)^{2} = e^{2} + 31e^{2} - 30e^{40}$ |                                                                                                    |          |         |       |              |
| 4. d $\frac{1}{s}$                      | 52          | =                                                          | 1                                      | $(1)^{2} + (1)^{2} + (1)^{2} + (1)^{2} + (1)^{2} + (1)^{2} + (1)^{2} + (1)^{2} + (1)^{2} + (1)^{2} + (1)^{2} + (1)^{2} + (1)^{2} + (1)^{2} + (1)^{2} + (1)^{2} + (1)^{2} + (1)^{2} + (1)^{2} + (1)^{2} + (1)^{2} + (1)^{2}$ |          |         |       |              |

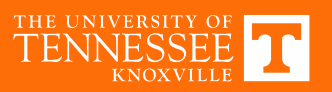

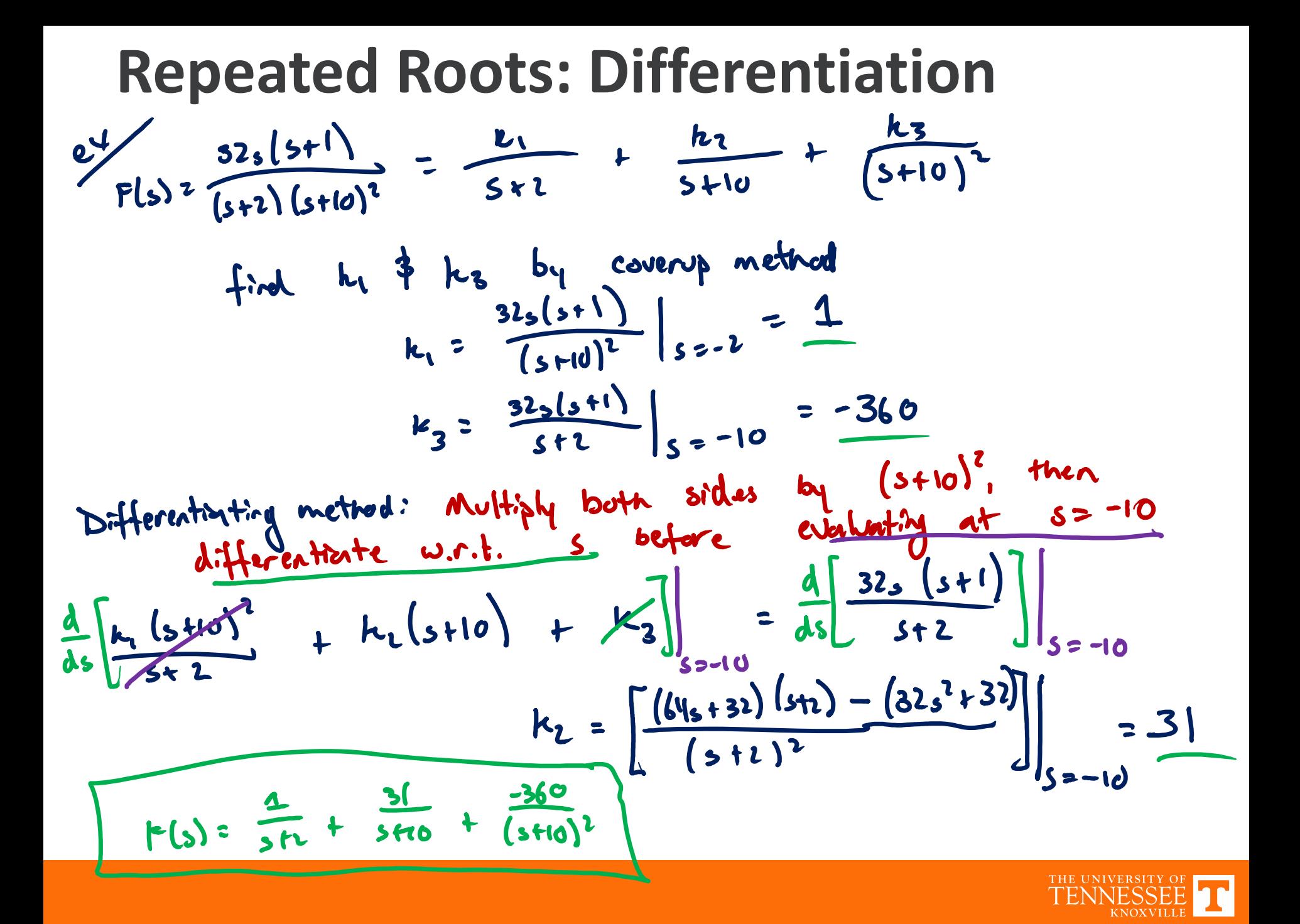